# **Guide for Preparing Kaspersky CyberSecurity Papers for Publication**

S.M.Furnell<sup>1</sup> and A.N.Other<sup>2</sup>

<sup>1</sup>Centre for Security, Communications and Network Research, Plymouth University, Plymouth, United Kingdom <sup>2</sup>Network Division, XYZ Institute, Plymouth, United Kingdom e-mail: info@cscan.org

# **Abstract**

Authors are **strongly** encouraged to use the supplied Word document template file. Authors wishing to submit an RTF file are asked to observe the formatting instructions included in this file. The title should be in 14pt Times New Roman, bold font with a 16pt space after. Author names and affiliations (including a contact email address) should be presented in 10pt Times New Roman font (removing any hyperlinks). The abstract is to be in fully-justified text below the author information. Use the word "Abstract" as the title, in 12pt Times New Roman, bold font, with a 12pt space above and below as shown here. The abstract is to be in 9-point Times New Roman, single-spaced type. Leave a 12pt space after the abstract, then list the keywords for the paper in 10pt Times New Roman font. Leave a 12pt space and then provide the first heading in the main text.

# **Keywords**

Networks, Conferences, Papers

# **1. Introduction**

These guidelines include complete descriptions of the fonts, spacing, and related information for producing and uploading your HAISA paper.

# **2. Formatting your paper**

Authors should prepare their papers adhering closely to the specifications given below.

The formatting instructions provided here **must** be used when producing your paper. If you provide a paper in the wrong format it will be returned for reformatting after assessment. Your paper will not be considered for publication unless it is in the correct format. A Word document template has been provided which will help in the production of your paper and conformance with these guidelines.

The total length of the paper should not exceed **ten pages**, including all figures, tables and references. Hyperlinks should be removed from the paper for both email addresses and web pages.

## **2.1. Margins**

Papers should be formatted to **6"x9" size** (15.24cm x 22.86cm) using the following margin specifications:

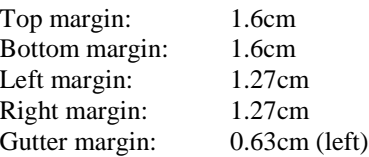

#### **2.2. Text layout and fonts**

Using the Word document template supplied, simply select the relevant style.

| Paper title                | Centred            | 14pt Times New Roman, bold font, centred  |
|----------------------------|--------------------|-------------------------------------------|
|                            |                    | 16pt space after paragraph                |
| Authors names and          | Centred            | 10pt Times New Roman, regular/normal font |
| affiliations               |                    |                                           |
| Abstract                   | Full justify       | 9pt Times New Roman, regular/normal font  |
| Main section headings      | Left justify       | 12pt Times New Roman, bold font           |
| Sub-section headings       | Left justify       | 10ptTimes New Roman, bold font            |
| Main text                  | Full justify       | 10pt Times New Roman, regular/normal font |
| Figure and table captions. | Centred            | 10pt Times New Roman, bold font           |
| Line spacing               | Single             |                                           |
| Paragraph spacing          | 12pt spacing after |                                           |
| Header/paragraph           | 12pt spacing after |                                           |
| References                 | Full justify       | 9 point Times New Roman                   |

**Table 1: Text and font specifications**

The paper title, author names, affiliations and addresses should be placed at the start of the paper. Ensure you use appropriate spacing as indicated in the abstract of this example.

### **2.3. Columns**

The paper should be formatted as a single column formatted to the width of the page (i.e. two-column page layout will **NOT** be accepted).

#### **2.4. Illustrations, Graphs, and Photographs**

All graphics should be centred. Illustrations should be in greyscale and of a high quality. The proceedings will not be printed in colour, and therefore if colour illustrations must be used, it must be ensured that they reproduce in a readable manner in greyscale. Your artwork must be in place in the paper (i.e. inserted in-line as part of the text, rather than included at the end of the document). Use the best quality scanned photographs and illustrations possible. Remember, the quality of the proceedings cannot be better than the originals provided. Where appropriate, figure sources should be referenced. Please print your paper before submission to ensure that all diagrams are legible – this is particularly important with small text or text on shaded backgrounds.

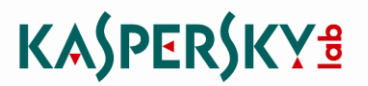

#### **Figure 1: Logo inserted into the paper (Clarke** *et al.* **2011)**

#### **2.5. Footnotes**

Please do not use footnotes within your paper, include any necessary peripheral observations in the text (within parentheses, if you prefer, as in this sentence).

#### **2.6. Page numbering**

Page numbers must **NOT** be included in your paper.

#### **2.7. References**

References should be shown in the Harvard style (Jones, 1997). In the text should be the author's last name(s) and the date of publication (Furnell and Horne, 2010). If there are more than two authors, the form *et al.* is preferred in the text (Clarke *et al.* 2011), but the full form should appear in the list of references. The list of references should provide the full bibliographic details, arranged **alphabetically by author**. The name of the publication or book should appear in *italics.* References to books should include publisher and an ISBN. Web site references should include the date the resource was last accessed and the full URL to the resource referenced (ZZZ Corporation Web Site, 2011).

# **3. Submission**

The completed paper should be uploaded via the conference web site. Submissions should be in Word (DOC), or Rich Text Format (RTF) only (i.e. other formats will **NOT** be accepted). If necessary, files may be compressed, using ZIP format only. Papers that do not meet the formatting instructions will be returned to the authors for revision. We are unable to accept PDF or PS files for publication. All papers will be imported into a Word document template and uploaded to the publishers as a single Word document file.

**Please note:** you should **NOT** provide printed versions of your paper. All papers should be submitted electronically via the web site. Please do not resubmit unless you received an error message or have not received a confirmation email within 7 days of submission.

### **4. References**

Clarke, N.L., Furnell, S.M. and Horne, D. (2011), "Instructions for authors", *Journal of the Imagination*, Vol. 1, No. 1, pp1-101.

Furnell, S.M. and Horne, D. (2010), "More instructions for authors", *Journal of the Imagination*, Vol. 1, No. 1, pp102-103.

Jones, G. (1997), "Reviewers and reviewing", in Jones, G. (Ed.) *Collected writings on the organisation of network conferences*, Imaginary Books, London, ISBN: 111-11111-111.

Smith, J. (1999), *Network conferences*, Imaginary Books, London, ISBN: 111-11111-112.

ZZZ Corporation Web Site (2011), "Product summary for ZXSoft product implementation under a multi-user Linux configuration", www.zzz.com/products.asp?prodid=78, (Accessed 15 August 2011)